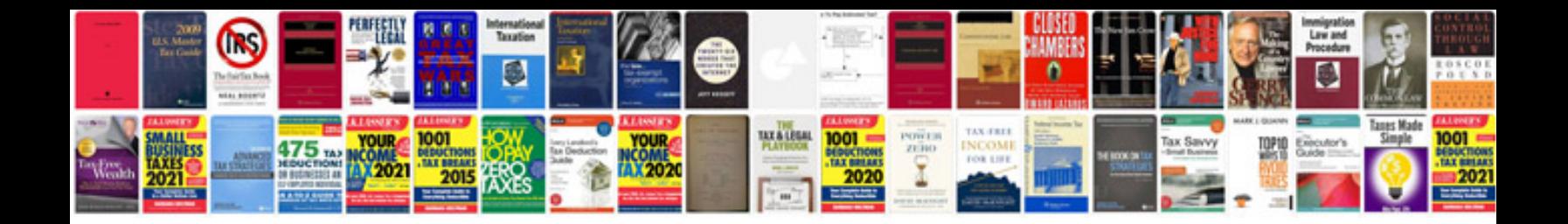

**Oltc transformer** 

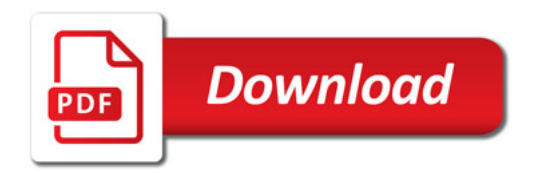

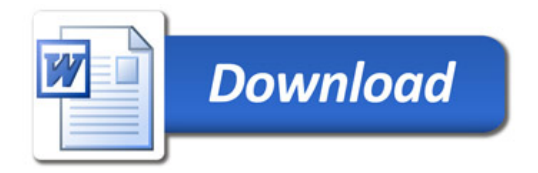